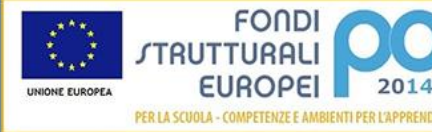

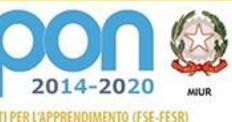

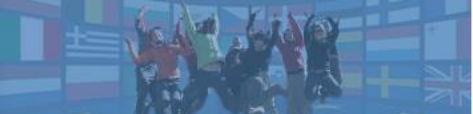

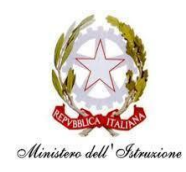

**ISTITUTO COMPRENSIVO STATALE DI VIALE LIBERTA'** Scuole dell' Infanzia "C. Corsico" - "S. Maria delle Vigne" Scuole Primarie "E. De Amicis" - "A. Botto" Scuola Secondaria di Primo Grado "G. Robecchi" Viale Libertà, 32 – 27029 Vigevano (PV) Tel. 0381/42464 - Fax 0381/42474 e-mai[l pvic83100r@istruzione.it](mailto:pvic83100r@istruzione.it) - Pec[: pvic83100r@pec.istruzione.it](mailto:pvic83100r@pec.istruzione.It) Sito internet[: www.icvialelibertavigevano.edu.it](http://www.icvialelibertavigevano.edu.it/) Codice Fiscale: 94034000185 – Codice Meccanografico: PVIC83100R

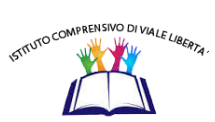

**Scuole dell' Infanzia "C. Corsico" - "S. Maria delle Vigne" – Vigevano**

# **REGOLAMENTO di UTILIZZO DEL MATERIALE TECNOLOGICO-INFORMATICO**

*(Del. n. 110 del Consiglio di Istituto del 10 settembre 2021)*

#### **Introduzione**

Il seguente regolamento non vuole essere semplicemente un insieme di norme restrittive, per insegnanti, ma ha il compito di **stimolare e fornire un supporto alla collaborazione, alla comunicazione e alla responsabilizzazione di tutti** nello sviluppo delle competenze informatiche e di cittadinanza digitale.

Tutte le attrezzature di cui si è dotata la scuola, (LIM, aule di informatica, computer portatili, tablet, schermi LCD...) sono sottoposte al regolamento seguente.

#### **I soggetti responsabili**

**Il materiale viene messo a disposizione degli insegnanti all'interno della struttura scolastica e delle ore di insegnamento.**

**Il docente referente di plesso per i laboratori** è responsabile dell'attrezzatura per quanto riguarda malfunzionamenti o problemi di altro genere e della stesura del regolamento di plesso.

**I docenti** che facciano uso di ogni sistema informatico o multimediale della scuola sono responsabili dell'attrezzatura, dalla presa in carico alla consegna; sono tenuti inoltre a comunicare tempestivamente al referente ogni malfunzionamento e/o rotture del materiale.

Alla fine della sessione di lavoro, assicurarsi di spegnere tutte le apparecchiature informatiche.

#### **Uso intelligente delle attrezzature**

Considerato che le attrezzature informatiche costituiscono un patrimonio della scuola e vanno utilizzate con diligenza e nel rispetto di tutti gli utilizzatori, si forniscono alcune raccomandazioni e alcuni suggerimenti circa il loro utilizzo.

- L'uso delle stampanti è particolarmente oneroso dal punto di vista economico ed ambientale, pertanto è indispensabile razionalizzarne l'impiego da parte di tutti docenti.
- L'uso del videoproiettore avviene solo alla presenza di un docente, che se ne assume la piena responsabilità. Il proiettore inoltre va tenuto spento quando non viene utilizzato: ciò consentirà un risparmio energetico e del rendimento della lampada.

### **Divieti**

### È vietato:

- **Lasciare i computer accesi**;
- Per gli studenti, accedere al laboratorio senza un insegnante;
- **Utilizzare supporti di memoria da collegare al PC** (chiavette, schede SD);
- **Modificare la configurazione originaria dei PC e dei loro componenti**;
- **Installare, rimuovere, copiare, scaricare programmi** senza l'autorizzazione del responsabile.
- In caso di navigazione in internet, **visitare siti impropri;**
- **Scaricare e/o copiare programmi, brani musicali e prodotti protetti dalla normativa sulla tutela del copyright.**

#### **Uso dei software**

Per le attività in aula informatica è consigliato l'utilizzo della piattaforma Google Workspace for Education (preferibile).

- È obbligatorio per i docenti utilizzare il proprio account Google istituzionale e le applicazioni ad esso collegate; ciò per avere una maggiore pulizia e velocità di funzionamento dei dispositivi;
- si consiglia vivamente ai docenti di utilizzare il proprio account e di non salvare sui computer file di interesse personale o strettamente legati alla propria didattica;
- il responsabile di plesso per i laboratori ha il compito di controllare il rispetto della suddetta nota, mettendo in pratica una "pulizia" dei PC che avverrà al termine dell'anno scolastico.

# **Compiti del Responsabile laboratorio**

Il responsabile ha la funzione di supervisione, coordinamento e verifica della corretta applicazione di quanto indicato nel presente regolamento. Egli ha il compito di:

- ➢ vigilare, compatibilmente con il proprio orario di servizio, sul corretto funzionamento delle attrezzature;
- ➢ verificare la compilazione dei registri di prenotazione;
- $\triangleright$  quando richiesto e in orario compatibile con le esigenze didattiche, assistere i docenti nell'utilizzo delle attrezzature;
- $\triangleright$  riferire tempestivamente le eventuali anomalie riscontrate all'ufficio amministrativo.

# **Approvato dal Consiglio di Istituto con delibera n. 110 del 10/09/2021**